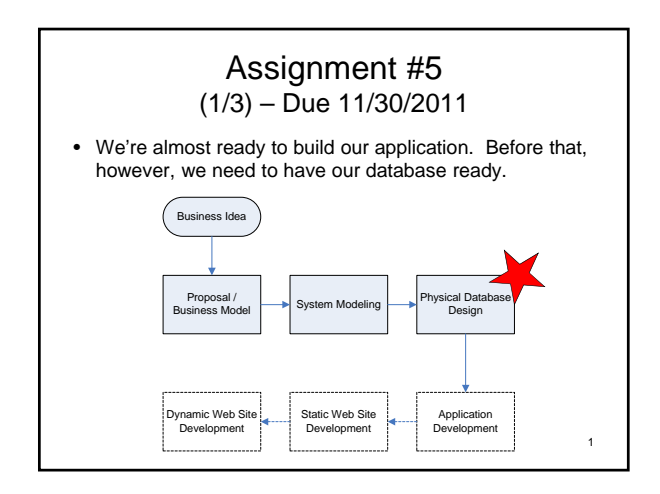

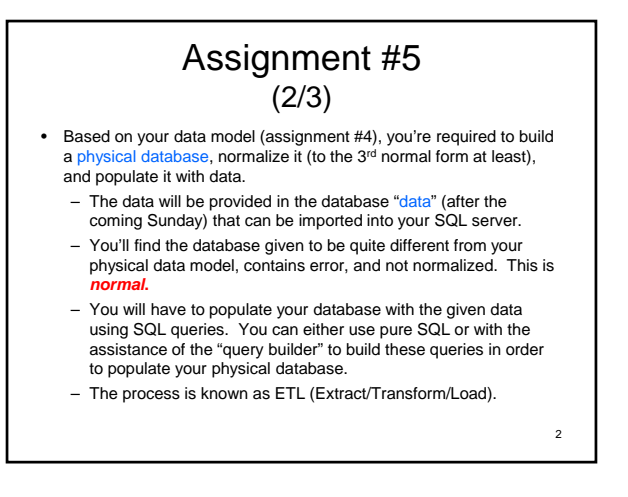

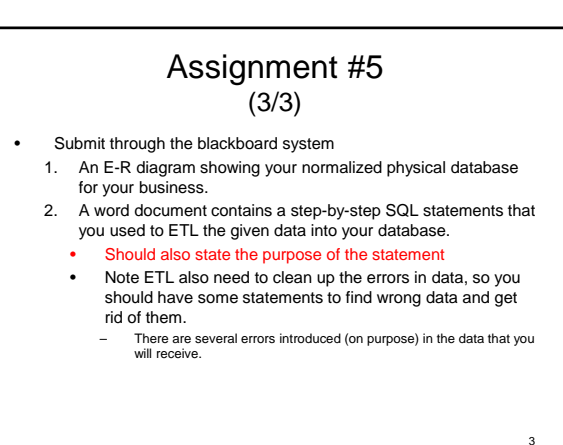

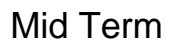

- Lecture 1 to the end of next week's lecture on ETL.
- Open book, open note, but no computer!
- Paper-based
- Date?
	- 11/25 (Friday) night?
	- 12/2 (Friday) night?
	- Other?

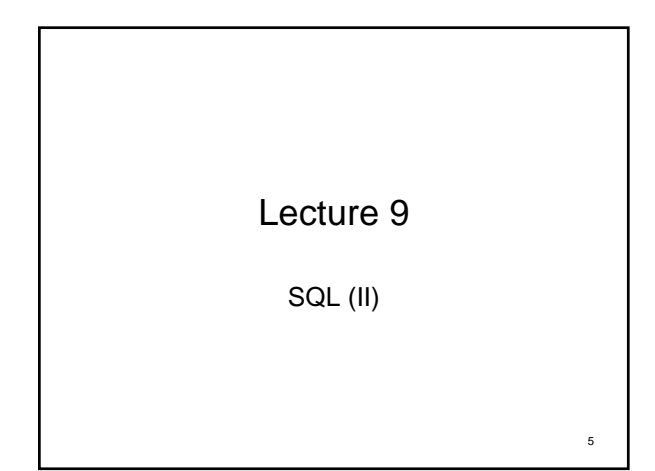

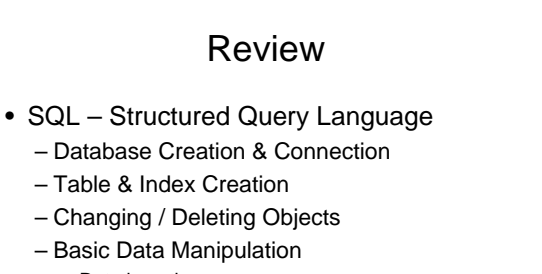

4

6

- Data insertion
- Data retrieval
- Data deletion and updating

#### SQL syntax

```
• Free form, case insensitive
Create database dbname;
Create table newTable (
   f1 int primary key,
   f2 int
);
alter table newTable add f3 int;
alter table newTable drop column f2;
drop table newTable;
drop database dbname;
```
### Reviews insert into newTable values (1, 3); insert into newTable values (2, 4); insert into newTable(f1) values (3); insert into newTable (f1, f3) values (4, 3); insert into newTable (f3, f1) values (3, 4); insert into newTable (f3) values (5);

# Today's Topic

- SQL
	- DELETE & UPDATE
	- Advanced Select
	- GROUP BY and HAVING clauses of SELECT
	- Joins
	- Sub-queries
	- Views

# Data Deletion and Updating

8

10

- Delete data
	- DELETE FROM tableName WHERE [criteria] – DELETE FROM newTable WHERE f1 < 3;
- Updating data
	- UPDATE tableName SET fieldName=newValue [,<br>fieldName1=newValue1, ...]; (NOTE! This will update ALL records in the table, use WHERE to limit records to be updated.)
	- UPDATE tableName SET […] WHERE [criteria]
	- $-$  UPDATE newTable SET  $f3 = 5$ ;
	- $-$  UPDATE newTable SET  $f3 = f3 * 2$  WHERE  $f1 < 3$ ;

#### Examples • Find the average sale SELECT AVG(Amt) FROM orders; • Find the average sale for a customer – SELECT AVG(Amt) FROM Orders WHERE Cust = 211; • Add an office

- INSERT INTO Offices (OfficeNbr, City, Region, Target, Sales) VALUES ('55', 'Dallas', 'West', 200000, 0);
- Delete a customer
- DELETE FROM Customers WHERE Company = 'Connor Co';
- Raise a credit limit
	- UPDATE CustomersSET CreditLimit = 75000 WHERE Company = 'AmaratungaEnterprise';

11

7

 $\overline{2}$ 

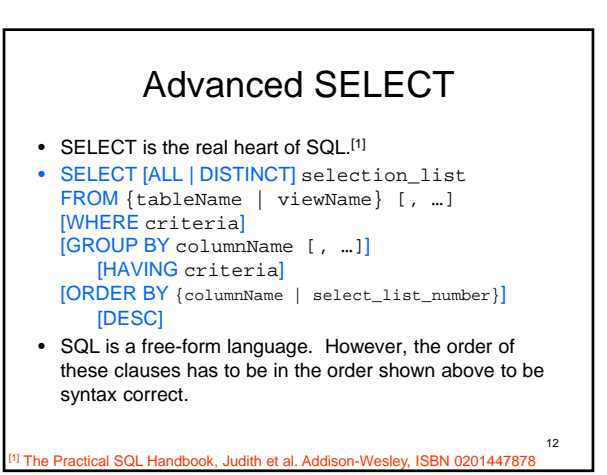

## 1. selection\_list

### • SELECT [ALL | DISTINCT] selection\_list FROM {tableName | viewName} [, …]

- selection\_list contains column names to be picked. The order of column names can be arranged in any order as you pleased.
- selection\_list can also be used to specify new table display labels
- selection\_list can do computations: (),\*/,+-, functions
- selection\_list can also be specified by using tableName.columnName;

13

15

17

# 2. FROM clause

• SELECT [ALL | DISTINCT] selection\_list FROM {tableName | viewName} [, …] – tableName can be given an alias, which is important when we're dealing with joins (to be discussed)

# 3. WHERE clause

- SELECT [ALL | DISTINCT] selection\_list FROM {tableName | viewName} [, …] [WHERE criteria]
	- Criteria can have
		- Comparison operators  $(=, <, >, <=, >=, <)$
		- Combinations or logical negations (AND, OR, NOT)
		- Lists (IN, NOT IN)
		- Ranges (BETWEEN and NOT BETWEEN)
		- Unknown values (IS NULL and IS NOT NULL)
		- Character matches (LIKE and NOT LIKE)
			- %: matching any length of characters  $-$ : matching one character

# 4. ORDER BY clause

14

16

- SELECT [ALL | DISTINCT] selection\_list FROM {tableName | viewName} [, …] [WHERE criteria] [GROUP BY columnName [, …]] [HAVING critera] [ORDER BY {columnName | select\_list\_number}] [DESC]
	- Column name or select\_list\_number
	- DESC suggested the sorted list should be in descending order
	- The list can have multiple column names

#### 5. GROUP BY clause • SELECT [ALL | DISTINCT] selection\_list FROM {tableName | viewName} [, ...] [GROUP BY columnName [, …]] **IHAVING** criterial – Aggregate using the entire table • SUM(exp), AVG(exp), COUNT(exp), COUNT(\*), MAX(exp), MIN(exp) • SUM(DISTINCT exp), AVG(DISTINCT exp), COUNT(DISTINCT exp) – Aggregate with GROUP BY – WHERE criteria that is a pre-filtering criteria to select records before aggregation; while HAVING criteria is post-filtering criteria to select aggregated records after aggregation.

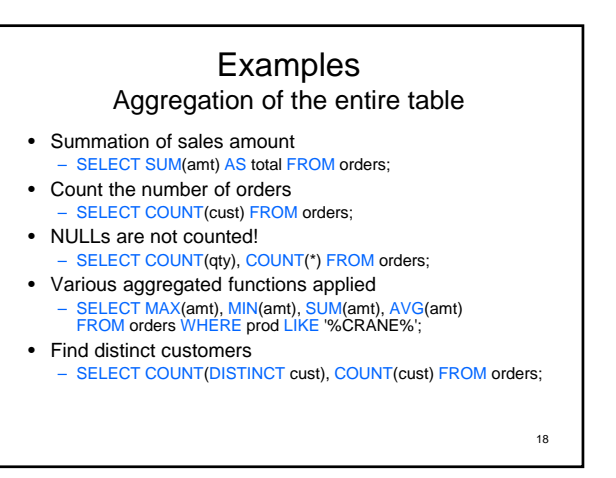

#### Example Grouping

- Find the total amount of product purchased by each customer<br>- SELECT cust, SUM(amt), COUNT(cust), SUM(qty) FROM orders<br>- GROUP BY cust;
- Find the number of distinct products purchased by each customer SELECT cust, COUNT(DISTINCT prod) FROM orders GROUP BY cust;
- Find the distinct products purchased by each customer – SELECT cust, prod FROM orders GROUP BY cust, prod;
- Find distinct customers of each product purchased SELECT prod, cust FROM orders GROUP BY prod, cust;

19

### Example Having

- Find total amount of purchase of each customer – SELECT cust, SUM(amt) AS total FROM orders GROUP BY cust;
- Find out who is our VIP
	- SELECT cust, SUM(amt) AS total FROM orders GROUP BY cust HAVING total > 2000000; (Invalid in T-SQL) SELECT cust, SUM(amt) AS total FROM orders GROUP BY cust HAVING SUM(amt) > 2000000;
- Compare the following SQL statement<br>
 SELECT cust, SUM(amt) AS total FROM orders WHERE amt ><br>
2000000 GROUP BY cust;

20